## **Regulamin Promocji "Internet bez sprzętu" ("Regulamin") Wersja z dnia 16.11.2012 r.**

## **§ 1 POSTANOWIENIA OGÓLNE**

1. Promocja "**Internet bez sprzętu"** ("Promocja") jest organizowana przez Polkomtel Sp. z o.o.<sup>1)</sup> ("Polkomtel") i skierowana jest do:

- a) osób fizycznych będących konsumentami w rozumieniu art. 22 (1) ustawy z dnia 23 kwietnia 1964 r. Kodeks cywilny oraz przedsiębiorców i innych klientów posiadających REGON ("**Klient**"), którzy w czasie trwania Promocji zawrą z Polkomtel na piśmie umowę o świadczenie usług telekomunikacyjnych w sieci Plus ("**Umowa**") na czas nieoznaczony,stając się Abonentami<sup>2</sup>,
- b) Abonentów<sup>2)</sup>, Abonentów MIXPLUS<sup>3)</sup> lub Abonentów PlusMix<sup>4)</sup>, którzy nie zalegają z płatnościami na rzecz Polkomtel i którzy w czasie trwania Promocji zawrą z Polkomtel na piśmie kolejną umowę o świadczenie usług telekomunikacyjnych w sieci Plus ("**Umowa**") na czas nieoznaczony.

Klienci zawierający Umowe w ramach Promocji zwani są dalej łącznie "**Abonentami**".

- 2. W przypadku Konsumentów do skorzystania z Promocji wystarczy przedstawienie dowodu osobistego.
- 3. Warunkiem skorzystania z promocji jest wyrażenie zgody na aktywację usługi e-Faktura na zasadach określonych w regulaminie tej usługi. Usługa e-Faktura zostanie aktywowana w momencie rozpoczęcia świadczenia usług na warunkach określonych Regulaminem.
- 4. Promocja trwa od 16.11.2012 r. do odwołania.

## **§ 2 UPRAWNIENIA ABONENTA**

1. Abonent może wybrać jedną z taryf<sup>5)</sup> ("taryfa<sup>"</sup>) zgodnie z Cennikiem świadczenia usług telekomunikacyjnych dla taryf "Internet mobilny" ("**Cennik**") oraz poniższą specyfikacją lub promocyjny plan cenowy<sup>5)</sup> ("promocyjny plan cenowy") zgodnie z poniższą specyfikacja:

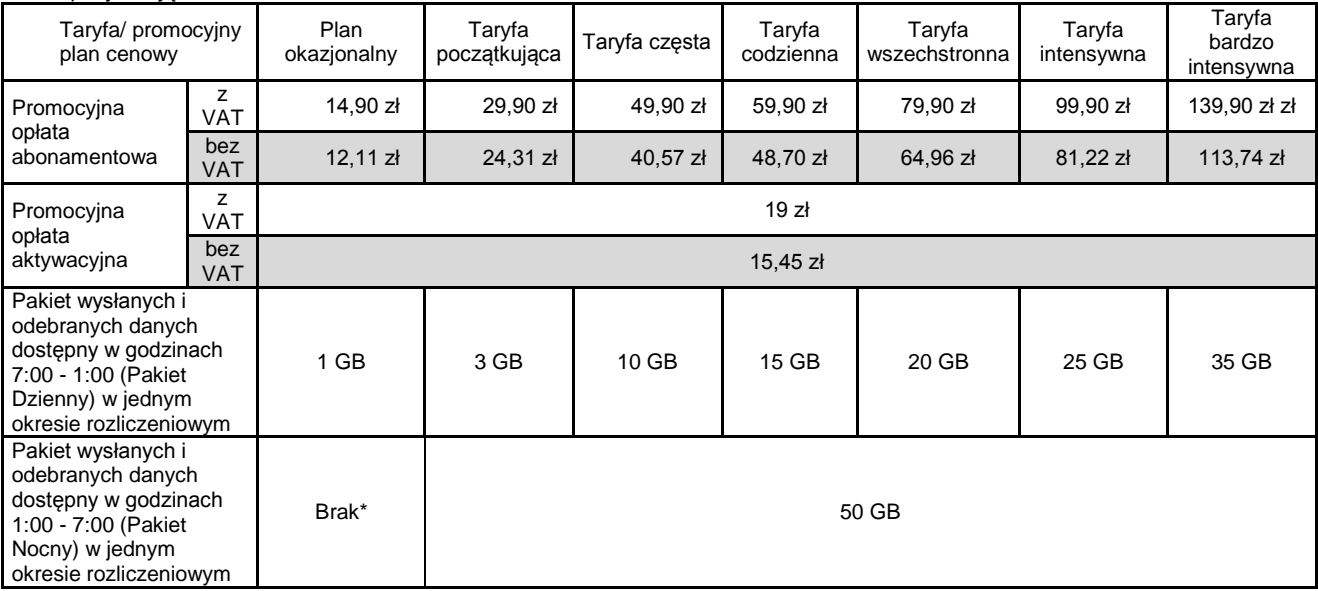

\* włączenie płatnego Pakietu Nocnego (10 zł z VAT miesięcznie) w planie okazjonalnym wymaga kontaktu telefonicznego z Biurem Obsługi Klienta na numer 2601 z telefonu sieci Plus (opłata za połączenie z Konsultantem wynosi 1,97 zł z VAT) lub na numer 601102601 z telefonu innej sieci (opłata za połączenie z Konsultantem zgodnie z cennikiem operatora)

2. Wszystkie pozostałe opłaty w promocyjnym planie cenowym naliczane są zgodnie z Cennikiem dla taryfy początkującej.

- 3. W ramach Promocji Abonent, o którym mowa w § 1 pkt 1 b) i który zawarł umowę o świadczenie usług telekomunikacyjnych przed dniem skorzystania z tej Promocji z abonamentem o wartości 29,90 zł lub wyższym otrzymuje rabat na abonament w wysokości:
	- a) 5 zł przy wyborze taryfy początkującej,
	- b) 10 zł przy wyborze taryfy częstej,
	- c) 15 zł przy wyborze taryfy codziennej, taryfy wszechstronnej, taryfy intensywnej lub taryfy bardzo intensywnej,

i wówczas opłata abonamentowa, o której mowa w § 2 pkt 1 wynosi:

- a) 24,90 zł z VAT przy wyborze taryfy początkującej,
- b) 39,90 zł z VAT przy wyborze taryfy częstej,
- c) 44,90 zł z VAT przy wyborze taryfy codziennej,
- d) 64,90 zł z VAT przy wyborze taryfy wszechstronnej,
- e) 84,90 zł z VAT przy wyborze taryfy intensywnej,
- f) 124,90 zł z VAT przy wyborze taryfy bardzo intensywnej.
- 4. W przypadku kiedy Abonent, o którym mowa w § 1 pkt 1 b) rozwiąże dotychczasową umowę o świadczenie usług telekomunikacyjnych zawartą przed dniem skorzystania z Promocji traci prawo do rabatów wskazanych w pkt 3 powyżej i opłata abonamentowa będzie wynosić:
	- a. 29,90 zł z VAT (24,31 zł bez VAT) przy wyborze taryfy początkującej,
	- b. 49,90 zł z VAT (40,57 zł bez VAT) przy wyborze taryfy częstej,
	- c. 59,90 zł z VAT (48,70 zł bez VAT) przy wyborze taryfy codziennej,
	- d. 79,90 zł z VAT (64,96 zł bez VAT) przy wyborze taryfy wszechstronnej,

 $\overline{a}$ 

<sup>&</sup>lt;sup>1)</sup> z siedzibą w Warszawie, ul. Postępu 3, 02-676 Warszawa, zarejestrowaną w rejestrze przedsiębiorców Krajowego Rejestru Sądowego prowadzonym przez Sąd Rejonowy dla m.st. Warszawy, XIII Wydział Gospodarczy Krajowego Rejestru Sądowego pod nr KRS 0000419430, kapitał zakładowy 2.050.000.000 PLN, NIP 527-10-37-727, Regon 011307968

<sup>2)</sup> w rozumieniu Regulaminu świadczenia usług telekomunikacyjnych przez Polkomtel Sp. z o.o. dla Abonentów

<sup>3)</sup> w rozumieniu Regulaminu świadczenia usług telekomunikacyjnych przez Polkomtel Sp. z o.o. dla Abonentów MIXPLUS

<sup>4)</sup> w rozumieniu Regulaminu świadczenia usług telekomunikacyjnych przez Polkomtel Sp. z o.o. dla Abonentów PlusMix

<sup>&</sup>lt;sup>5)</sup> z dostępem do internetu

- e. 99,90 zł z VAT (81,22 zł bez VAT) przy wyborze taryfy intensywnej ,
- f. 139,90 zł z VAT (113,74 zł bez VAT) przy wyborze taryfy bardzo intensywnej.

Utrata rabatów wskazanych w pkt 3 powyżej nastąpi od nowego okresu rozliczeniowego.

- 5. W planie okazjonalnym, w przypadku nieaktywowania lub wyłączenia Pakietu Nocnego (Pakiet wysłanych i odebranych danych dostępny w godzinach 1:00 - 7:00 w jednym okresie rozliczeniowym), Pakiet Dzienny (Pakiet wysłanych i odebranych danych dostępny w godzinach 7:00 - 1:00 w jednym okresie rozliczeniowym) obowiązuje przez cała dobę.
- 6. **Wysyłanie i odbieranie danych w Technologii LTE6) ("Technologia LTE") dostępne jest w sieci Plus w planie okazjonalnym oraz taryfach: początkująca, częsta, codzienna, wszechstronna, intensywna, bardzo intensywna**.
- 7. Korzystanie z możliwości wysyłania i odbierania danych w Technologii LTE jest możliwe w planie okazjonalnym oraz taryfach wskazanych w pkt. 6 i przy pomocy karty USIM, będącej własnością Polkomtel. Aby korzystać z możliwości wysyłania i odbierania danych w Technologii LTE należy ręcznie wymusić połączenie z siecią LTE w aplikacji przeznaczonej do nawiązywania połączenia z internetem dołączonej do modemu lub aplikacji dostępnej n[a www.plus.pl.](http://www.plus.pl/) Można tego dokonać poprzez wybranie opcji "Tylko LTE" w ustawieniach sieci. Polkomtel nie ponosi odpowiedzialności za nieprawidłowe działanie aplikacji z modemem zakupionym poza promocją.
- 8. Korzystając z Technologii LTE w ramach planu okazjonalnego lub jednej z taryf: początkująca, częsta, codzienna, wszechstronna, intensywna, bardzo intensywna Abonent może korzystać tylko i wyłącznie z usług transmisji danych; nie może korzystać z pozostałych usług telekomunikacyjnych określonych w Cenniku, w tym z: połączeń głosowych, wiadomości tekstowych SMS, transmisji danych w ramach prywatnych APN oraz APN m2m.plusgsm.pl i pro.plusgsm.pl. W celu skorzystania z pozostałych usług telekomunikacyjnych określonych w Cenniku, jak również w celu wysłania wiadomości tekstowej w celu otrzymania kodu aktywacyjnego do Antywirusa, Abonent korzystający z Technologii LTE może w każdej chwili za pomocą aplikacji Plus Internet zmienić wykorzystywaną Technologię LTE na inną dostępną zgodnie z Umową lub Aneksem technologię transmisji danych, a następnie powrócić w każdej chwili do korzystania z Technologii LTE.
- 9. **W ramach Promocji Abonentowi w momencie zawarcia Umowy zostaje ustawiony limit wydatków ponad abonament na kwotę 25 zł. Po przekroczeniu Dziennego pakietu wysłanych i odebranych danych zgodnie z wybraną taryfą/promocyjnym planem cenowym transmitowane dane będą rozliczały się zgodnie z Cennikiem w ramach tej kwoty. Abonent ma**  możliwość zmiany limitu wydatków ponad abonament zgodnie z regulaminem promocji "Deklarowany limit wydatków".
- 10. W celu eliminowania nadużyć dla zapewnienia powszechnej dostępności oraz wysokiej jakości działania sieci po przekroczeniu Dziennego pakietu wysłanych i odebranych danych, zgodnego z wybraną taryfą/promocyjnym planem cenowym, oraz deklarowanej kwoty ponad abonament nastąpi całkowite całodobowe zablokowanie transmisji danych. Przywrócenie możliwości transmisji danych następuje zgodnie z regulaminem promocji "Extra limit". W przypadku gdy Nocny pakiet wysłanych i odebranych danych, zgodny z wybraną taryfą/promocyjnym planem cenowym, zostanie przekroczony a Dzienny pakiet wysłanych i odebranych danych, zgodny z wybraną taryfą/promocyjnym planem cenowym, nie będzie w całości wykorzystany dane transmitowane w godzinach 1:00 – 7:00 pomniejszają Dzienny pakiet wysłanych i odebranych danych.
- 11. Jeżeli Regulamin nie stanowi inaczej, Abonent może korzystać z usług telekomunikacyjnych świadczonych przez Polkomtel zgodnie z Cennikiem.
- 12. W ramach Promocji Abonent ma możliwość uzyskania licencji na program antywirusowy Kaspersky Internet Security 2013 ("**Antywirus"**), który może pobrać za pośrednictwem odnośnika znajdującego się na stronie internetowe[j www.plus.pl.](http://www.plus.pl/) Aby otrzymać kod aktywacyjny Abonent zobowiązany jest do wysłania wiadomości tekstowej na numer 7172 o treści: IPLUS (koszt wysłania wiadomości: 1,23 zł z VAT) w terminie do 30 dni od dnia aktywacji karty USIM. W przypadku wysłania wiadomości SMS po upływie wskazanych wyżej 30 dni kod aktywacyjny nie zostanie przyznany. Kod aktywacyjny powinien być wpisany do Antywirusa podczas połączenia z internetem. Jedna karta USIM może otrzymać jeden kod aktywacyjny. W przypadku wysłania więcej niż jednej wiadomości na numer 7172 system odeśle ten sam kod aktywacyjny co za pierwszym razem. Każda wiadomość SMS wysłana na numer 7172 jest płatna i wynosi 1,23 zł z VAT.
- 13. Licencja, o której mowa w § 2 pkt. 12 udzielana jest przez producenta Antywirusa i on ponosi wyłączną odpowiedzialność za jego działanie. Warunki licencji dostępne są na stronie internetowej www.kaspersky.pl.
- 14. Wpisanie do Antywirusa kodu aktywacyjnego umożliwi korzystanie z jego pełnej funkcjonalności przez okres 24 miesięcy od dnia wpisania kodu aktywacyjnego. Licencja do Antywirusa której mowa w § 2 pkt. 12 wygasa w ciągu 30 dni od dnia rozwiązania Umowy.
- 15. Oprócz opłaty za wysłanie wiadomości tekstowej, o której mowa w § 2 pkt. 12 Abonent nie jest obciążany jakimikolwiek dodatkowymi opłatami w związku z korzystaniem z Antywirusa przez okres, o którym mowa w § 2 pkt. 14 powyżej.

## **§ 3 POSTANOWIENIA KOŃCOWE**

- 1. Polkomtel nie ponosi odpowiedzialności za szkody wynikłe z opóźnień, zakresu i nieścisłości przesyłanych danych w ramach połączeń z APN www.plus.pl, internet, wap.plus.pl, wap lub z prywatnymi APN.
- 2. Polkomtel zastrzega, iż nie ponosi odpowiedzialności za treść i zawartość danych przesyłanych w ramach połączeń z APN www.plus.pl, internet, wap.plus.pl, wap lub z prywatnymi APN.
- 3. Polkomtel dokładając należytych starań, będzie dążył do zapewnienia sprawnego funkcjonowania oferowanych połączeń z APN www.plus.pl, internet, wap.plus.pl, wap lub z prywatnymi APN.
- 4. Polkomtel świadczy Usługi w zakresie istniejących możliwości technicznych. Mapa przedstawiająca zasięg poszczególnych technologii, w tym Technologii LTE, dostępna jest na stronie www.plus.pl ("**Mapa**"). Mapa ma charakter wyłącznie informacyjny i nie stanowi części Umowy.
- 5. Prędkość przesyłania danych uzależniona jest od: specyfikacji technicznej modemu lub routera, zasięgu sieci operatora telefonii komórkowej, obciążenia stacji nadawczej, siły odbieranego sygnału oraz warunków atmosferycznych.
- 6. W trosce o środowisko naturalne, niektóre elementy pakietu sprzedażowego, w tym modem, oferowanego w ramach Promocji mogą pochodzić z procesu regeneracji dokonywanej przez producenta. Wszystkie elementy są pełnowartościowe i zostały objęte pełną gwarancją producenta.
- 7. Polkomtel nie ponosi odpowiedzialności za niekompatybilność oprogramowania lub sprzętu komputerowego używanego przez Abonenta z oprogramowaniem i modemem oferowanym w ramach Promocji.
- 8. O ile w Umowie nie zostanie uzgodnione inaczej, limit kredytowy zostaje zgodnie z § 7 ust. 2 Regulaminu świadczenia usług telekomunikacyjnych przez Polkomtel Sp. z o.o. dla Abonentów ustalony na kwotę 244 zł z VAT (198,37 zł bez VAT).
- 9. Abonent zobowiązuje się nie używać karty SIM/USIM w celu prowadzenia działalności gospodarczej polegającej na masowym wykonywaniu połączeń telefonicznych do wybranych osób lub grup osób (tzw. "call center"), a w szczególności poprzez automatyczną dystrybucję połączeń telefonicznych lub automatyczną, interaktywną obsługę osoby dzwoniącej lub integrację systemu telekomunikacyjnego i informatycznego.
- 10. Polkomtel ma prawo do natychmiastowego zablokowania możliwości inicjowania usług przez Abonenta lub zawieszenia świadczenia wszelkich usług w ramach wszystkich umów o świadczenie usług telekomunikacyjnych zawartych z Abonentem lub rozwiązania ze

 $\overline{a}$ <sup>6)</sup> Technologia transmisji danych LTE (Long Term Evolution) jest obecnie najszybszą w Polsce technologią transmisji danych internetu mobilnego pozwalającą na pobieranie danych z prędkością do 150 Mb/s

skutkiem natychmiastowym wszystkich umów o świadczenie usług telekomunikacyjnych zawartych z Abonentem w przypadku naruszenia przez Abonenta któregokolwiek ze zobowiązań wskazanych w § 3 pkt 9.

- 11. Polkomtel ma prawo żądania od Abonenta naprawienia szkody poprzez zapłatę przez Abonenta kary umownej w przypadku stwierdzenia naruszenia przez Abonenta któregokolwiek z zobowiązań określonych w § 3 pkt 9 w wysokości 5000 zł za każdą kartę SIM/USIM lub urządzenie telekomunikacyjne używane w taki sposób.
- 12. Do świadczenia usług telekomunikacyjnych w ramach Umów zawartych na warunkach niniejszej Promocji mają zastosowanie postanowienia Regulaminu świadczenia usług telekomunikacyjnych przez Polkomtel Sp. z o.o. dla Abonentów, o ile niniejszy Regulamin nie stanowi inaczej. Postanowienia regulaminu świadczenia usług telekomunikacyjnych przez Polkomtel Sp. z o.o. dla Abonentów dotyczące karty SIM stosuje się odpowiednio do karty USIM.

Zapoznałem się i akceptuję warunki **Promocji "Internet bez sprzętu**" określone w niniejszym Regulaminie

..............................., dnia .................... 2012 r. ABONENT ...........................................................